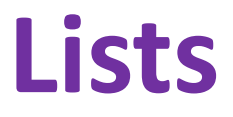

Ruth Anderson UW CSE 160 Autumn 2022

## **Lists**

- What do we already know about Lists?
- List Operations
	- Creation
	- Querying
	- Modification

### **Loop Examples: Where's the list?**

**for num in [2, 4, 6]: print(num)**

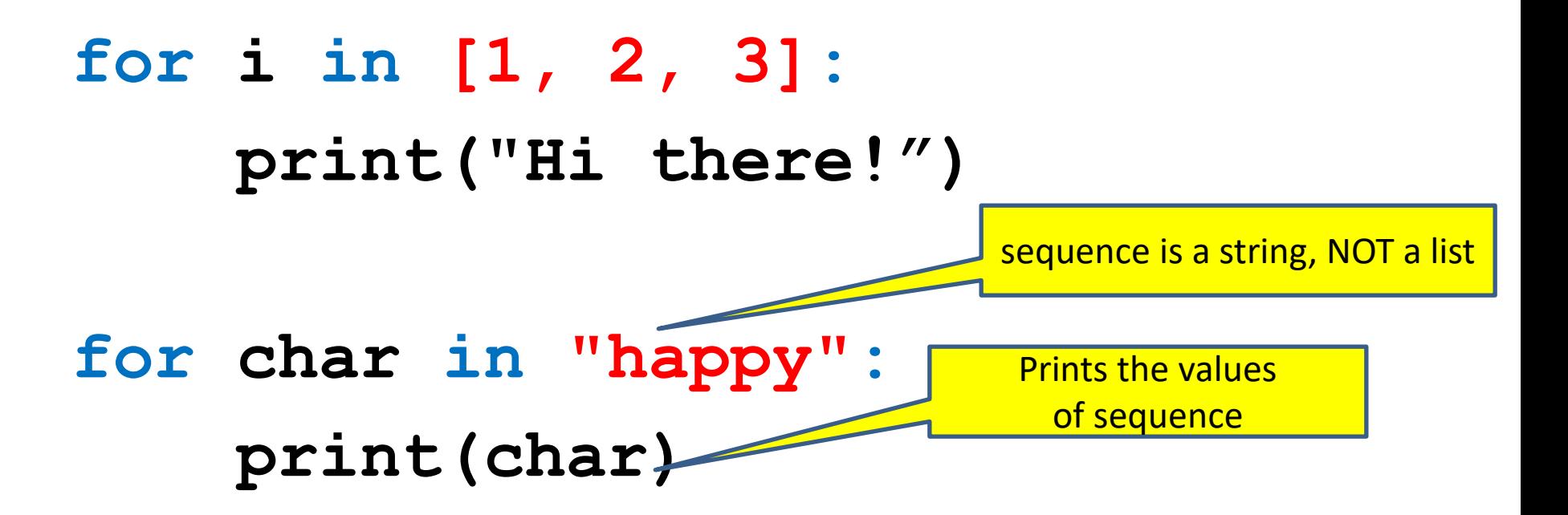

[See in python tutor](https://tinyurl.com/y6a34bpd)

## **The range function**

A typical for loop does not use an explicit list:

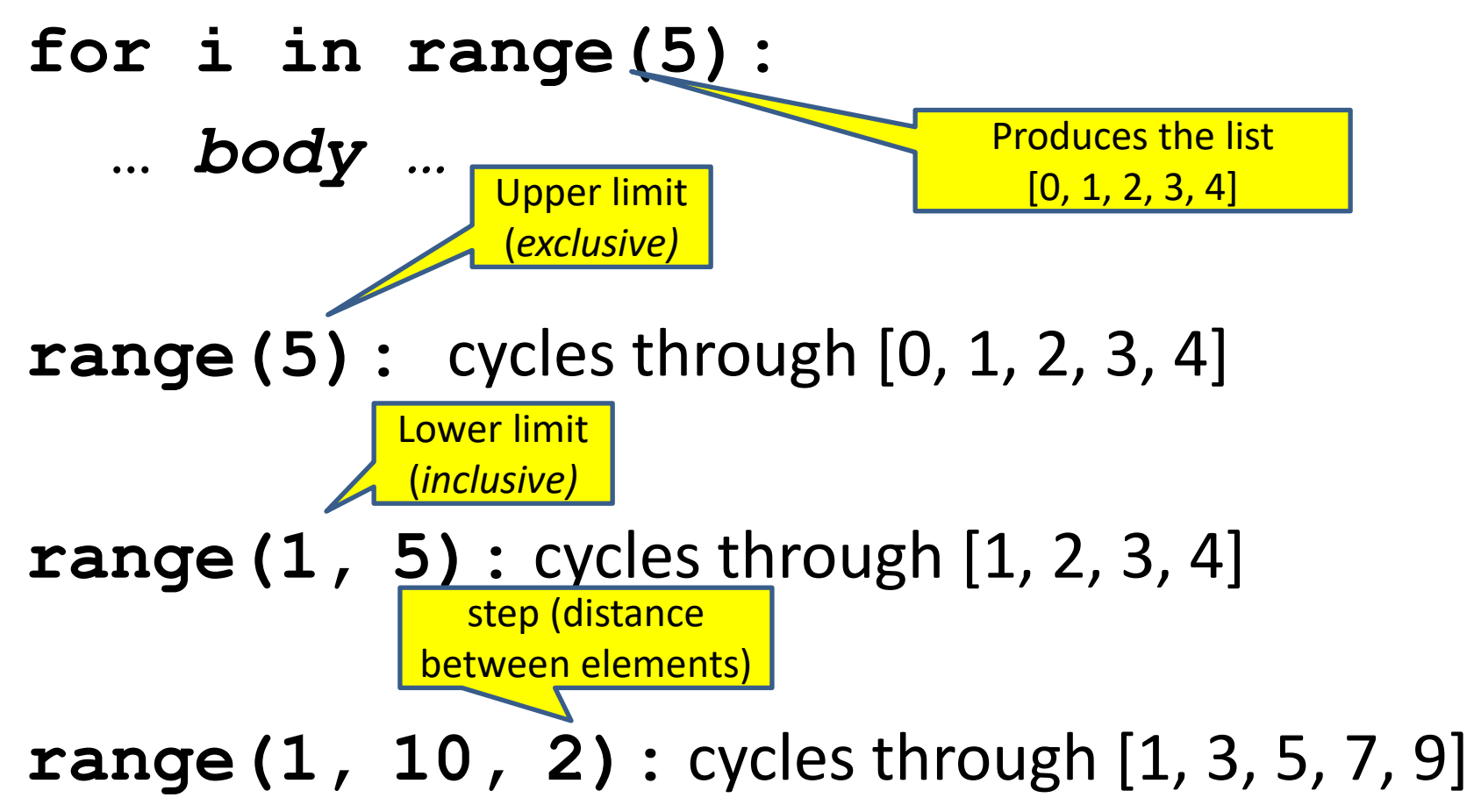

## **What is a list?**

• A list is an ordered sequence of values – A list of integers:

**[3, 1, 4, 4, 5, 9]**

– A list of strings:

$$
\begin{array}{|c|c|c|c|c|c|}\n\hline\n0 & 1 & 2 & 3 & 4 & 5 \\
\hline\n3 & 1 & 4 & 4 & 5 & 9 \\
\hline\n\end{array}
$$

**["Four", "score", "and", "seven", "years"]**

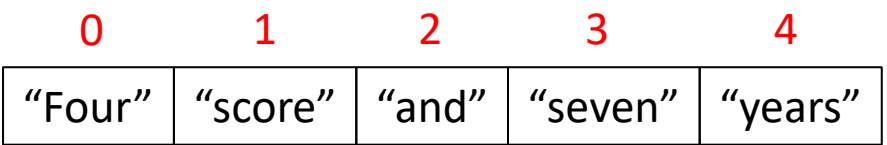

- Each value has an index – Indexing is zero-based (counting starts with zero)
- **len([3, 1, 4, 4, 5, 9])** returns **6**

# **List Operations**

- What operations should a list support efficiently and conveniently?
	- Creation
	- Querying
	- Modification

### **List Creation**

#### **a = [3, 1, 2 \* 2, 1, 10 / 2, 10 - 1]**

- $3 | 1 | 4 | 1 | 5 | 9$
- **b = [5, 3, 'hi']**

- **c = [4, 'a', a]**
- **d = [[1, 2], [3, 4], [5, 6]]**

**e = [ ] # An empty list**

# **List Querying**

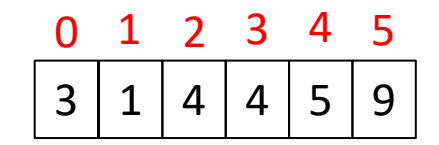

Expressions that return parts of lists:

- Single element: **my\_list[index]**
	- The single element stored at that location

- Sublist ("slicing"): **my\_list[start:end]**
	- the sublist that starts at index **start** and ends at index **end – 1**
	- If **start** is omitted: defaults to **0**
	- If **end** is omitted: defaults to **len(my\_list)**
	- **my\_list[:]** evaluates to the whole list
	- **my\_list[0:len(my\_list)]** also does

## **Indexing and Slicing Examples**

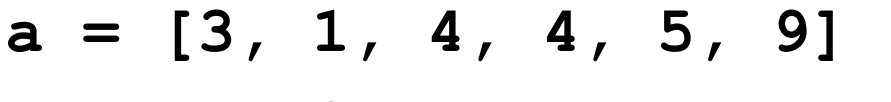

**print(a[0])**

**print(a[5])**

**print(a[6])**

**print(a[-1]) # last element in list**

**print(a[-2]) # next to last element**

**print(a[0:2]) print(a[0:-1])**

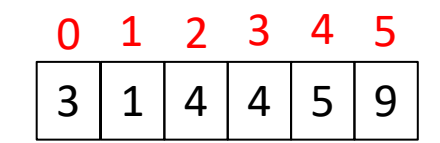

### **a = [3, 1, 4, 4, 5, 9] What is printed by: print(a[1:3])**

- **A.[3, 1]**
- **B.[3, 1, 4]**
- **C.[1, 4]**
- **D.[1, 4, 4]**
- **E.[1, 2, 3]**

[See in python tutor](https://tinyurl.com/2vas3wvj)

**What python code will print: 9 4 7 a = [2, 7, 3, 9, 4]**

**A.print(a[4], a[5], a[2])**

**B.print(a[3], a[-1], a[1])**

**C.print(a[4:6], a[2])**

**D.print(a[9], a[4], a[7])**

**E.print(a[3], a[5], a[1])**

[See in python tutor](https://tinyurl.com/y2xde6en)

# **More List Querying**

- Find/lookup in a list
	- **x in my\_list**

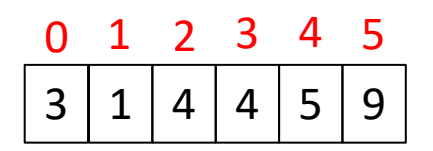

- Returns True if **x** is found in **my\_list**
- **my\_list.index(x)**
	- Return the integer index in the list of the *first item* whose value is **x**.
	- It is an error if there is no such item.
- **my\_list.count(x)**
	- Return the number of times **x** appears in the list.

## **List Querying Examples**

- **a = [3, 1, 4, 4, 5, 9]**
- **print(5 in a)**
- **print(16 in a)**
- **print(a.index(4))**
- **print(a.index(16))**
- **print(a.count(4))**
- **print(a.count(16))**

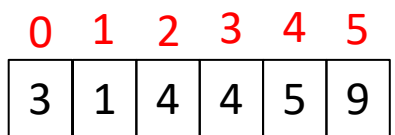

## **List Modification**

- Insertion
- Removal
- Replacement
- Rearrangement

## **List Insertion**

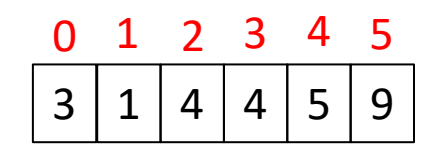

• **my\_list.append(x)**

– Adds item **x** at the end of **my\_list**

- **my\_list.extend(L)**
	- Extend **my\_list** by appending all the items in the argument list **L** to the end of **my\_list**
- **my\_list.insert(i, x)**

– Insert item **x** *before* position **i**.

- **a.insert(0, x)**inserts at the front of the list
- **a.insert(len(a), x)** is equivalent to **a.append(x)**

#### **<u>Note</u>: append, extend and insert all return None**

## **List Insertion Examples**

- **lst = [1, 2, 3, 4]**
- **lst.append(5)**
- **lst.extend([6, 7, 8])**
- **lst.insert(3, 3.5)**

[See in python tutor](https://tinyurl.com/3fubybbu)

### **What is printed by: print(lst[2])**

```
lst = [1, 3, 5]
lst.insert(2, [4, 6])
print(lst[2])
```
**A. 4**

**B. 5**

**C. 3**

**D. [4, 6]**

**E. IndexError: list index out of range**

## **List Removal**

#### • **my\_list.remove(x)**

- Remove the first item from the list whose value is **x**
- It is an error if there is no such item
- Returns **None**

Notation from the Python Library Reference: The square brackets around the parameter, "[i]", means the argument is *optional.*

It does *not* mean you should type square brackets at that position.

- **my\_list.pop([i])**
	- Remove the item at the given position in the list, and return it.
	- If no index is specified, **a.pop()** removes and returns the last item in the list.

## **List Replacement**

- **my\_list[index] = new\_value**
- **my\_list[start:end] = new\_sublist**
	- Replaces **my\_list[start]… my\_list[end – 1]**  with **new\_sublist**
	- Can change the length of the list

Examples:

• **my\_list[start:end] = []** 

– removes **my\_list[start]… my\_list[end – 1]** 

• **my\_list[len(my\_list):] = L** 

– is equivalent to **a.extend(L)**

### **List Removal & Replacement Examples**

**lst = [1, 2, 3, 4, 5, 6, 7] print(lst.pop()) print(lst.pop(1)) lst.remove(3) lst[3] = 'blue' lst[1:3] = [10, 11, 12]**

## **List Rearrangement**

- **my\_list.sort()**
	- Sort the items of the list, **in place**.
	- "in place" means by *modifying the original list*, not by creating a new list.
- **my\_list.reverse()**
	- Reverse the elements of the list, **in place**.

#### **List Modification Examples** [See in python tutor](https://tinyurl.com/z2ktkhf2)

```
lst = [10, 12, 23, 54, 15]
lst.append(7)
lst.extend([8, 9, 3])
lst.insert(2, 2.75)
lst.remove(3)
print(lst.pop())
print(lst.pop(4))
lst[1:5] = [20, 21, 22]
lst2 = [4, 6, 8, 2, 0]
lst2.sort()
lst2.reverse()
lst3 = lst2
lst4 = lst2[:]
lst2[-1]= 17 22
```
### **What will convert a into [1, 2, 3, 4, 5]?**

**a = [1, 3, 5]**

- **A. a.insert(1, 2)** 
	- **a.insert(2, 4)**
- **B. a[1:2] = [2, 3, 4]**
- **C. a.extend([2, 4])**
- $D. a[1] = 2$ 
	- **a[3] = 4**

## **Exercise: list lookup**

#### **def my\_index(lst, value):**

**"""Return the position of the first occurrence of value in the list lst. Return None if value does not appear in lst."""**

Examples: **gettysburg = ["four", "score", "and", "seven", "years", "ago"] print(my\_index(gettysburg, "and")) # Should return 2 print(my\_index(gettysburg, "years")) # Should return 4** Fact:  $my\_list[my\_index(my\_list, x)] == x$  24

## **Exercise: list lookup (Answer #1)**

#### **def my\_index(lst, value):**

**"""Return the position of the first occurrence of value in the list lst. Return None if value does not appear in lst."""**

- $\dot{1} = 0$
- **for element in lst:**
	- **if element == value:**

```
return i
```
**i = i + 1**

**return None**

## **Exercise: list lookup (Answer #2)**

#### **def my\_index(lst, value):**

**"""Return the position of the first occurrence of value in the list lst. Return None if value does not appear in lst."""**

- **for i in range(len(lst)):**
	- **if lst[i] == value:**
		- **return i**
- **return None**

## **Exercise: Convert Units**

```
def cent_to_fahr(cent):
  return cent / 5.0 * 9 + 32
```

```
c_temps = [-40, 0, 20, 37, 100]
# Goal: set f_temps to [-40, 32, 68, 98.6, 212]
```
**f\_temps = []**

## **Exercise: Convert Units (Answer)**

```
def cent_to_fahr(cent):
  return cent / 5.0 * 9 + 32
```

```
c_temps = [-40, 0, 20, 37, 100]
# Goal: set f_temps to [-40, 32, 68, 98.6, 212]
```

```
f_temps = []
for c in c_temps:
    f = cent to fahr(c)f_temps.append(f)
```
## **More on List Slicing**

**my\_list[startindex:endindex]** evaluates to a sublist of the original list

- **my\_list[index]** evaluates to an element of the original list
- Arguments are like those to the **range** function
	- **my\_list[start:end:step]**
	- start index is inclusive, end index is exclusive
	- *All* 3 indices are *optional*
- Can assign to a slice: **my\_list[s:e] = yourlist**

## **List Slicing Examples**

```
test_list = ['e0', 'e1', 'e2', 'e3', 'e4', 'e5', 'e6']
```

```
test_list[2:]
```

```
test_list[:5]
```

```
test_list[-1]
```

```
test_list[-4:]
```

```
test_list[:-3]
```

```
test_list[:]
```

```
test_list[::-1]
```
## **Answer: List Slicing Examples**

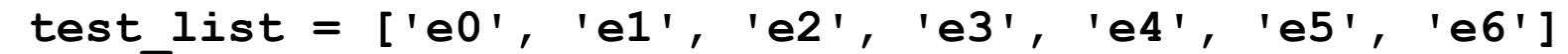

- test list<sup>[2:]</sup> From e2 to the end of the list
- **test list**[:5] From beginning up to (but not including) e5
- **test\_list[-1]** Last element
- test list[-4:] Last four elements
- test list[:-3] Everything except last three elements
- **test list[:]** Get a copy of the whole list
- test list[::-1] Reverse the list

## **How to evaluate a list expression**

There are two new forms of expression:

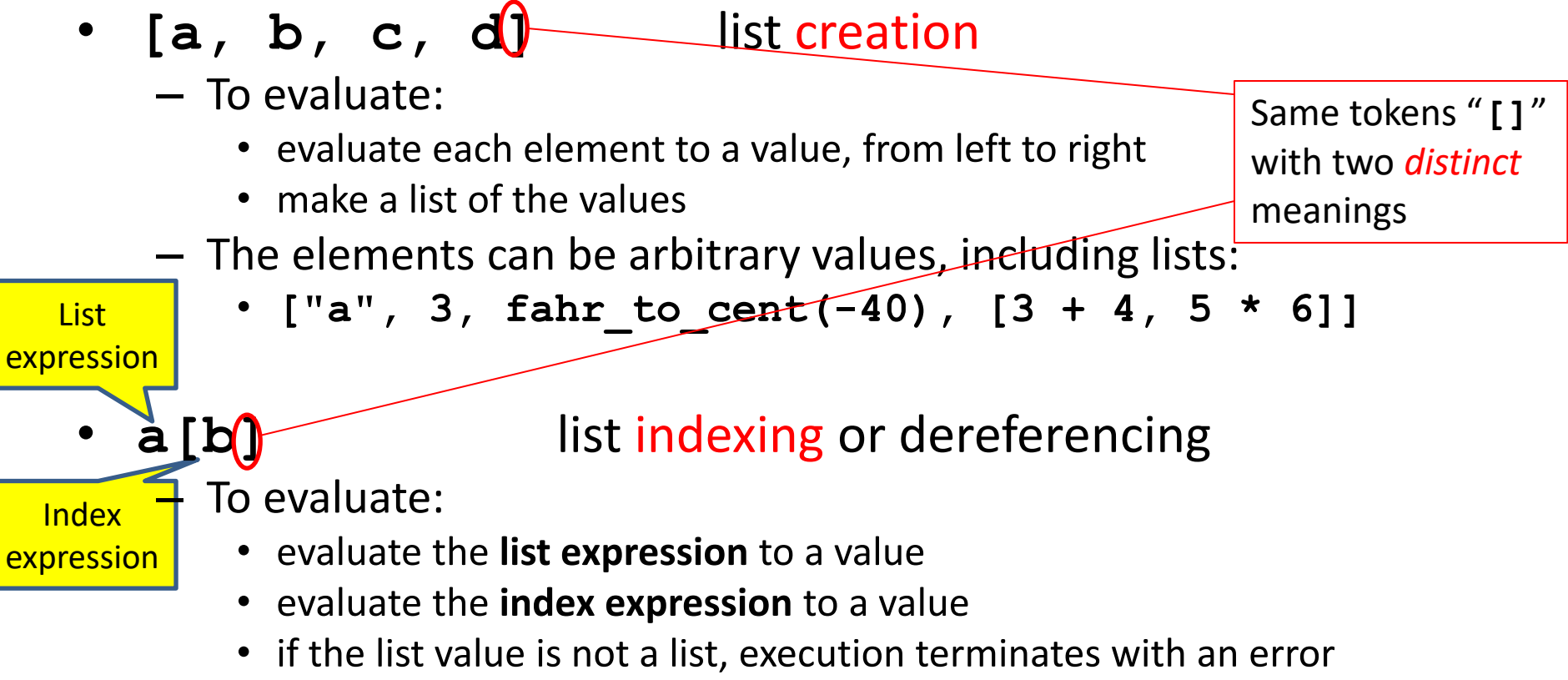

- if the element is not in range (not a valid index), execution terminates with an error
- the value is the given element of the list value (counting from zero) 32

[See in python tutor](https://tinyurl.com/y5sg98eo)

## **List expression examples**

### What does this mean (or is it an error)?

**["four", "score", "and", "seven", "years"][2]**

**["four", "score", "and", "seven", "years"][0,2,3]**

**["four", "score", "and", "seven", "years"][[0,2,3]]**

**["four", "score", "and", "seven", "years"][[0,2,3][1]]**